日 ASH

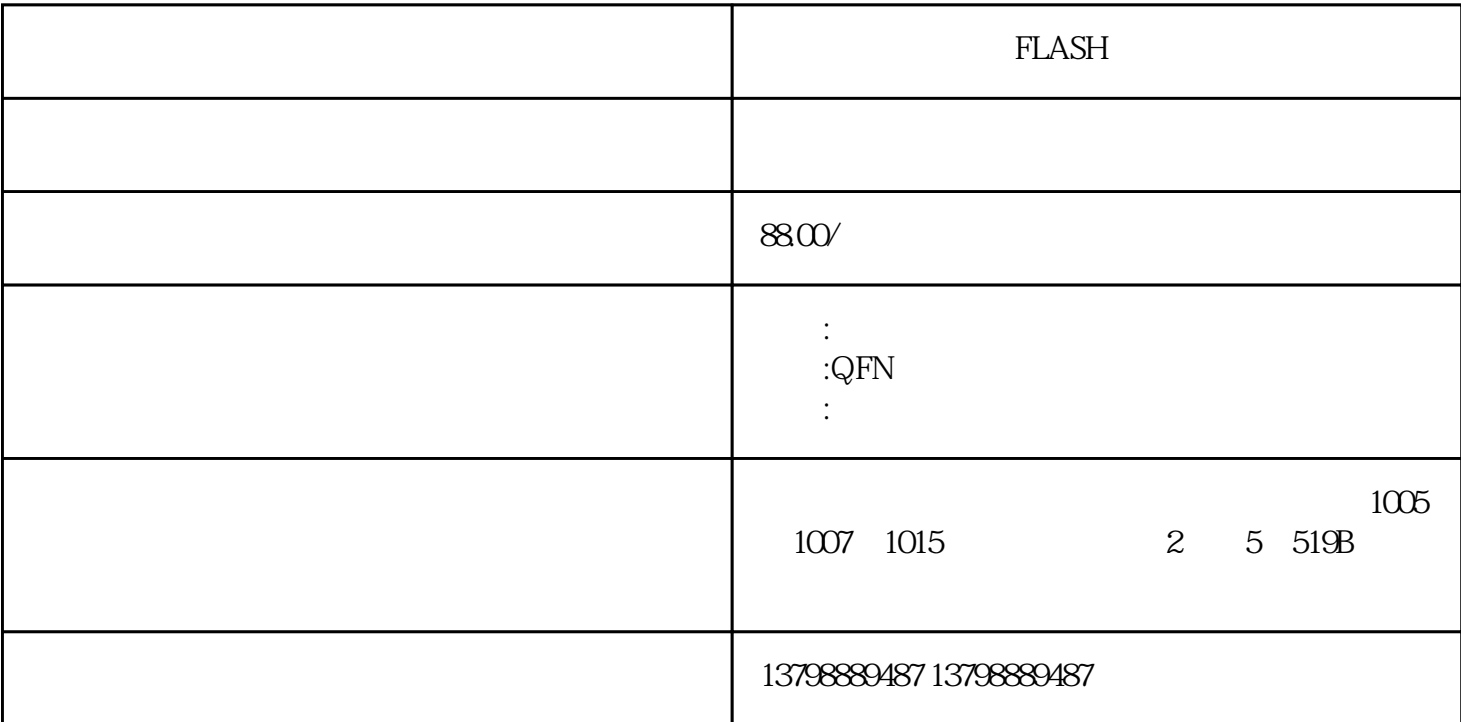

FLASH Qualcomm,Broadcom,SanDisk ,Samsung,Hynix, micron CPU,DDR,EMMC, .WiFi ,CPU, MCP, EMMC, EMCP,PA, TCSCS1V105KAAR REALTEK : RTL8188 RTL8189 RTL8211E/RTL8152B/RTL8105E/RTL8211F RTL8201CP SMSC:  $\text{LANS71OA}$  and  $\text{LANS71OA}$  are the contract of the contract of the contract of the contract of the contract of the contract of the contract of the contract of the contract of the contract of the contract of the contrac IC. , IC. CL21C3R3CBNC AD IR ISSI SST ALTERA , WOLFSON , TPA, TPS, TVP, BQ IC:MT6589WK.MT6320GA/A.MT6167A,MSM8625Q.PM8029.WCN2243.RTR6500,PMB9820 +PMB5745+K6X4008CIF-BF55

 $\ast$ 

H9TQ26ABJTMCUR-KUM,KMR820001M-B609,KMR8X0001A-B609, H9TQ17ABJTMCUR-KUM,KMQ8X000SA-B414, H9TQ18ABJTMCUR-KTM,KMQ82000SM-B418, H9TQ65A8 GTMCUR-KTM,KMR8X0001M-B608,KMR4Z0001M-B802,H9TQ17A8GTMCUR-KUM,KMR4Z0001A-B803,K MF820012M-B305,KMQ820013M-B419,KMQ4Z0013M-B809,KMR21000BM-B809,KMF720012M-B214,KMFN10012M-B214,KMQ310013M-B419,KMQ820013M-B419,KMR31000BA-B614,KMQ210013M-B615, KMQ4Z0013M-B809,KMR21000BM-B809,KLMAG2WEPD-B031,KLMBG4WEBD-B031,KLMCG8GEAC-B031, KLM8G1WEPD-B031,KLMAG2GEAC-B031,KLMBG4GEAC-B031,KLM4G1FEAC-B031,KLM8G1GEAC-BO31,KLMCG8WEBD-BO31 PROSESSER AND LOCAL ACTOR AND THE RESEARCH TO A LOCAL AND LOCAL AND LOCAL THE RESEARCH TO net门户。西门子的WinCC是一套完备的组态开发环境,西门子提供类C语言的脚本,包括一个调试环境 WinCC OPC WinCC

WinCC WinCCflexible

 $* \qquad \qquad 16 \qquad \qquad / \qquad \qquad 16$ 

 $\mu$  , and the contract term in the contract term in the contract term in the  $\mu$ 

 $#$  as  $#$  $\begin{array}{lll} - & \qquad \qquad & \text{(ASCII128} & 255) \\ \text{CPU} & \qquad \qquad & \text{CPU} \end{array}$  $CPU$